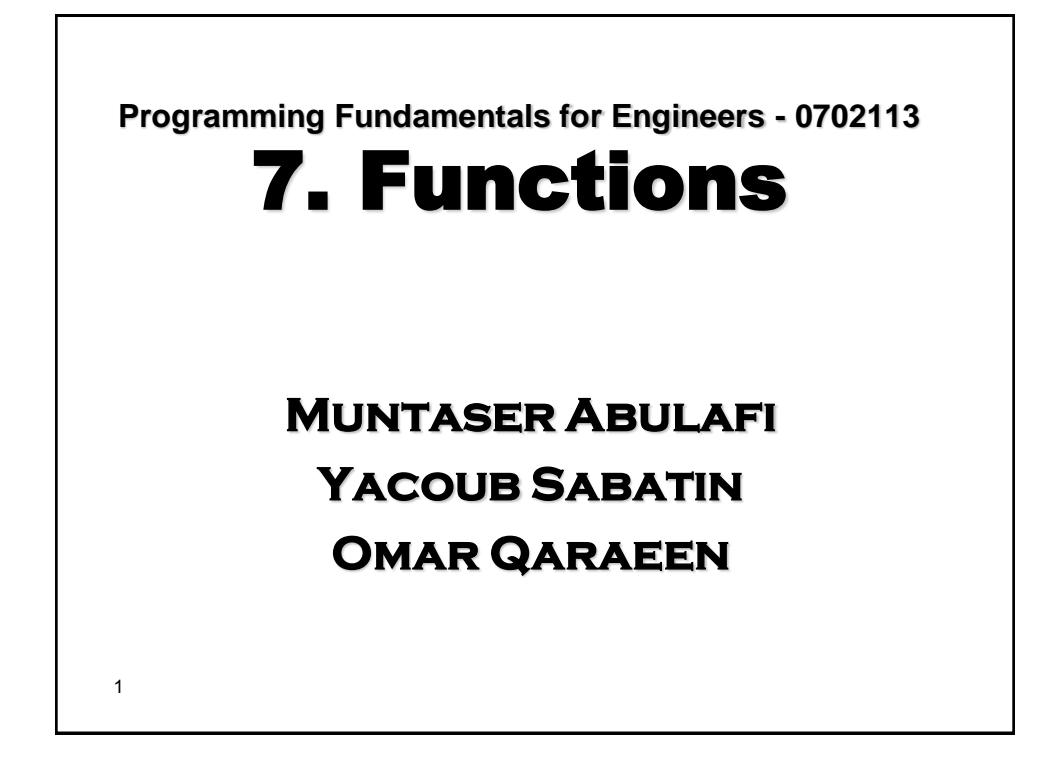

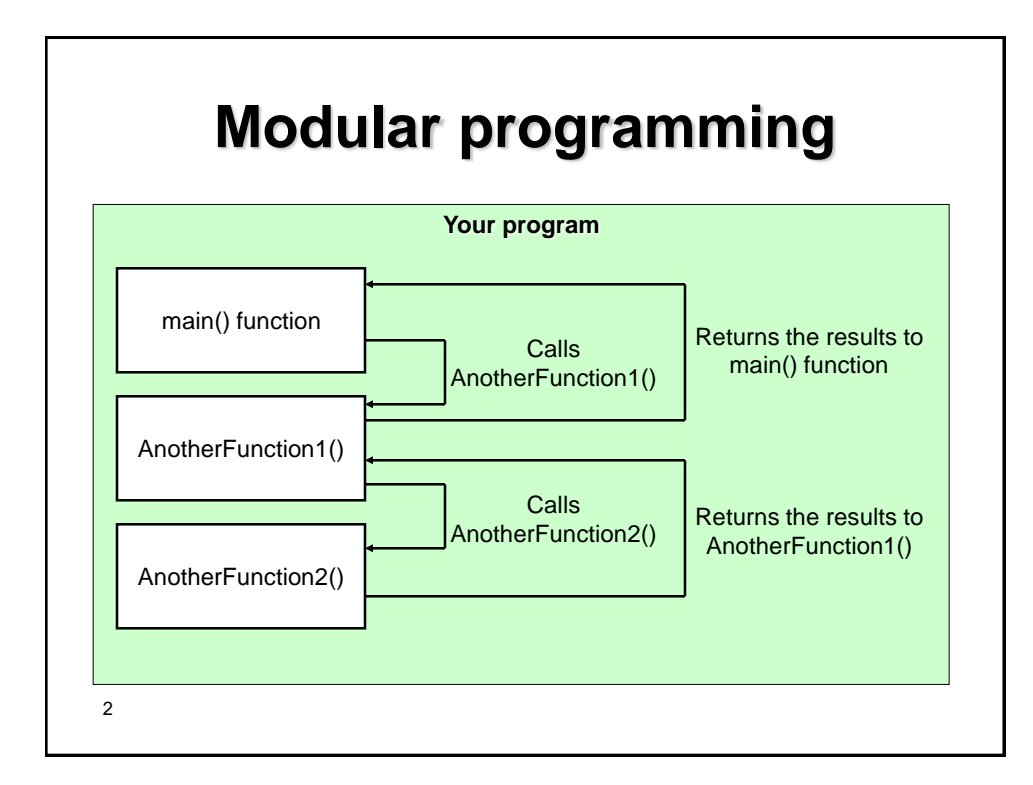

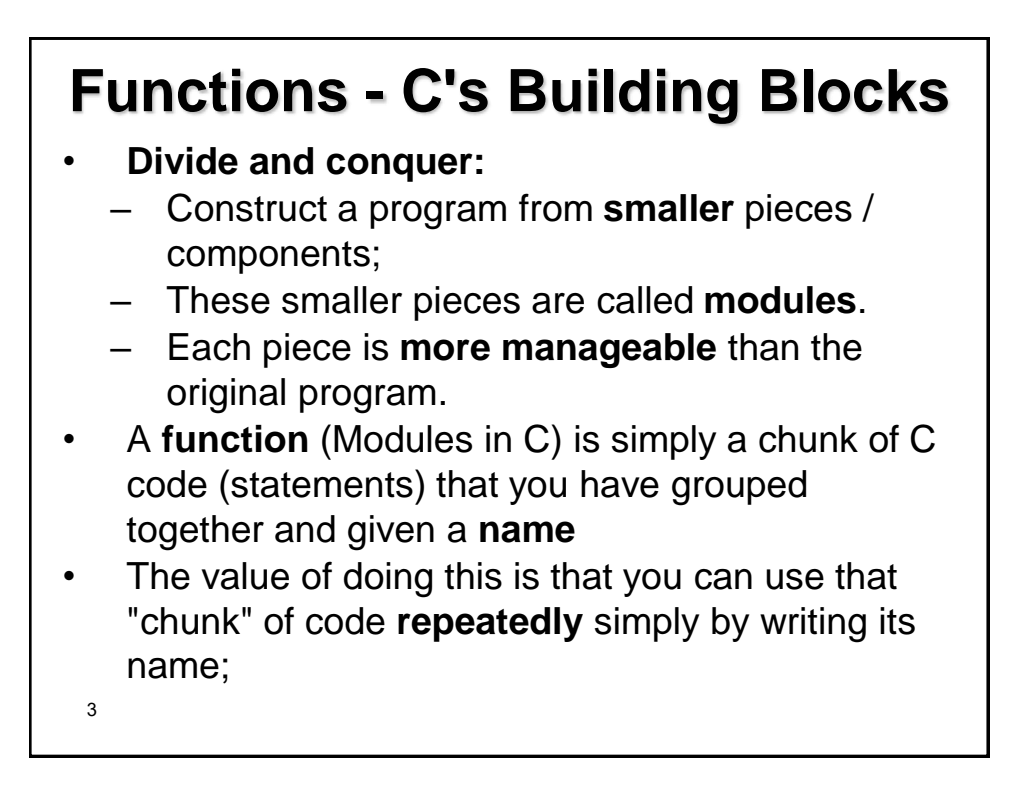

- Programs combine user-defined functions with *library functions*;
- C standard library has a wide variety of functions
- C functions are the equivalent of what in other languages would be called **subroutines** or **procedures;**
- Functions should always be declared **prior** to its use to allow compiler to perform type checking on the arguments used in its call;

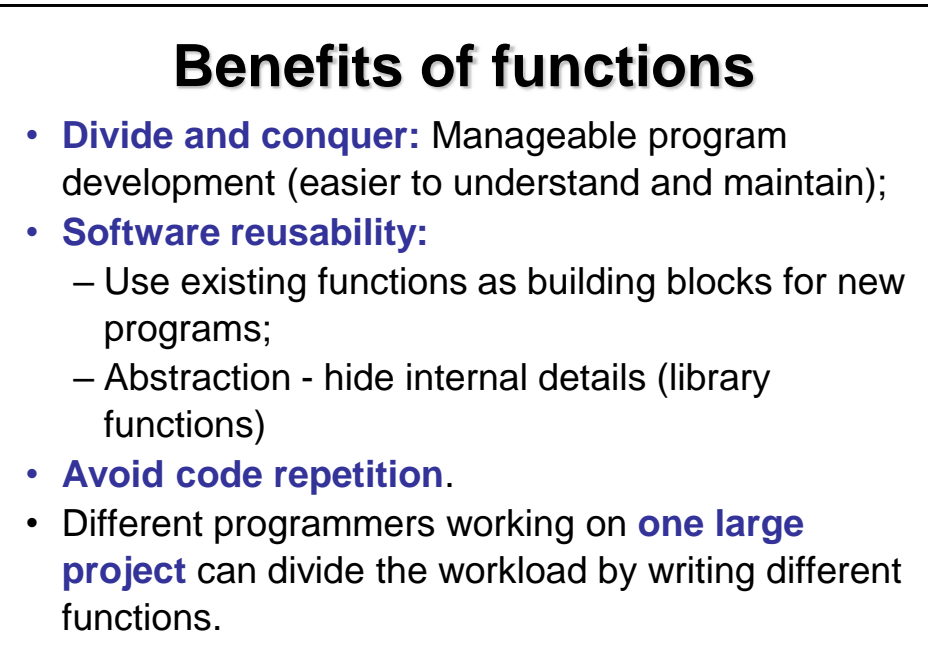

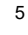

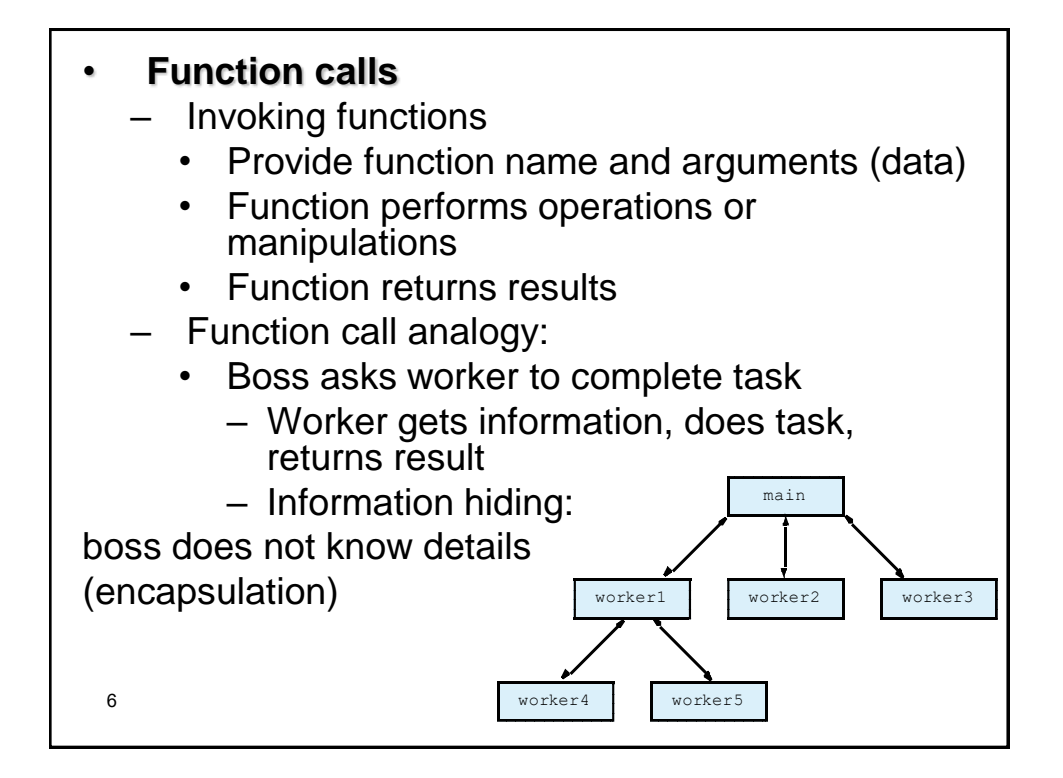

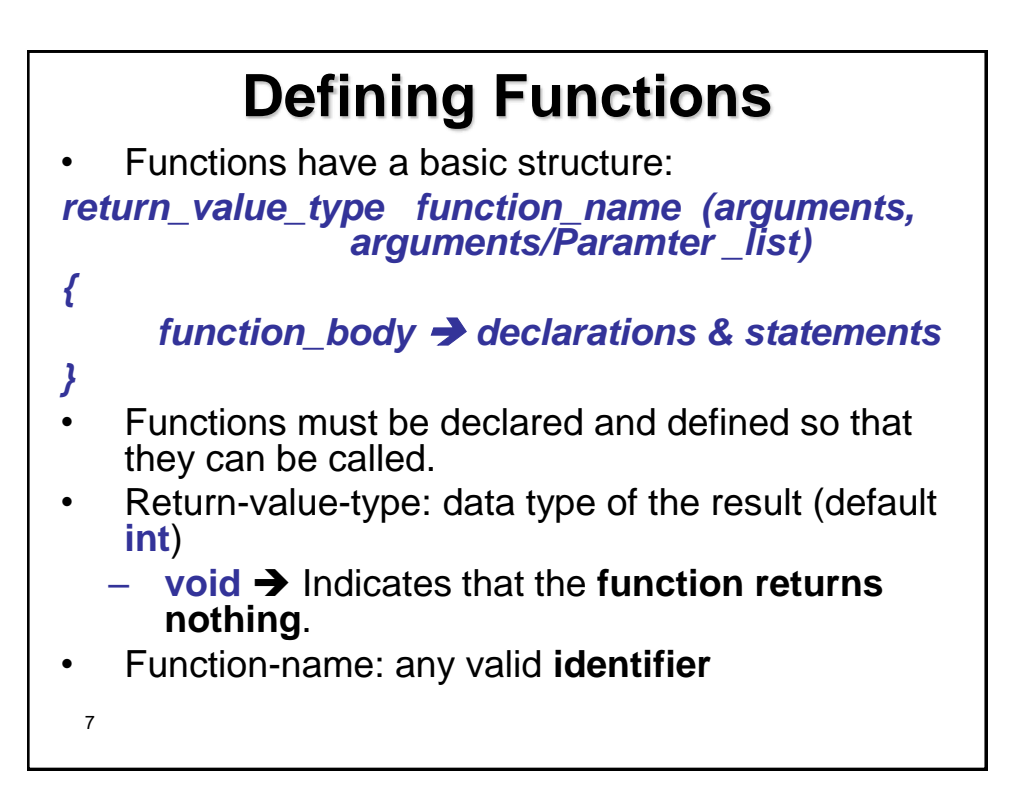

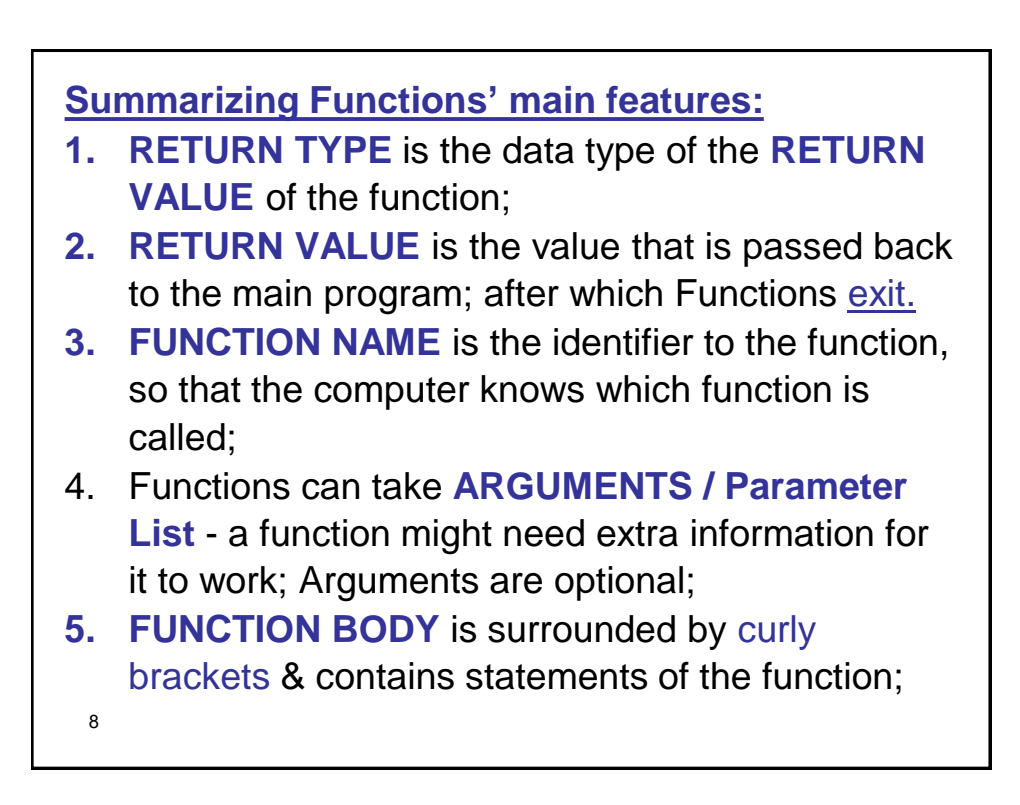

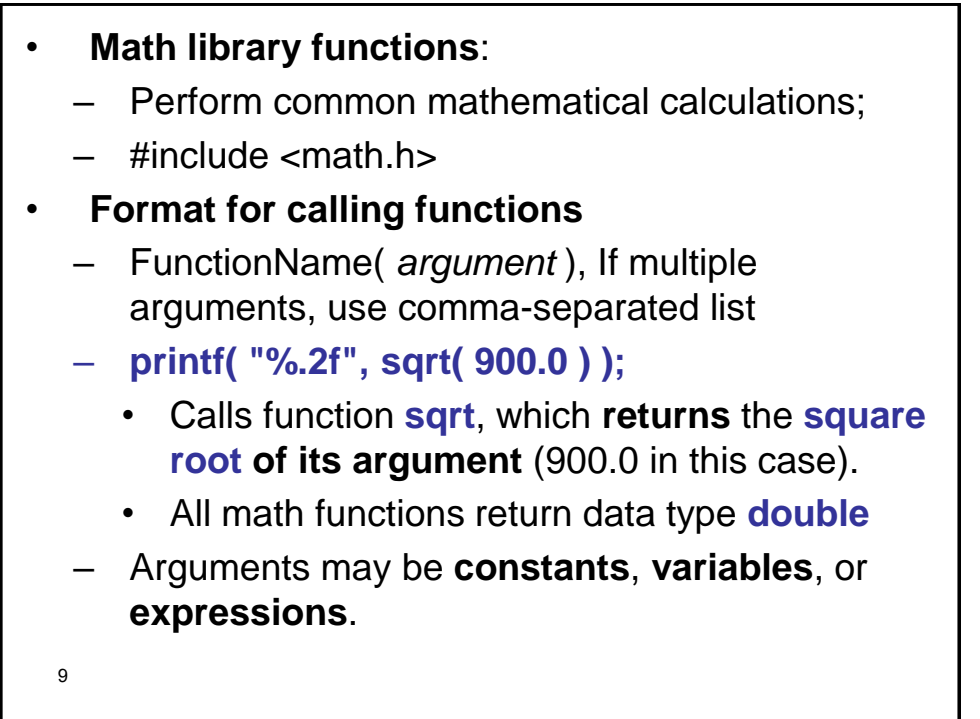

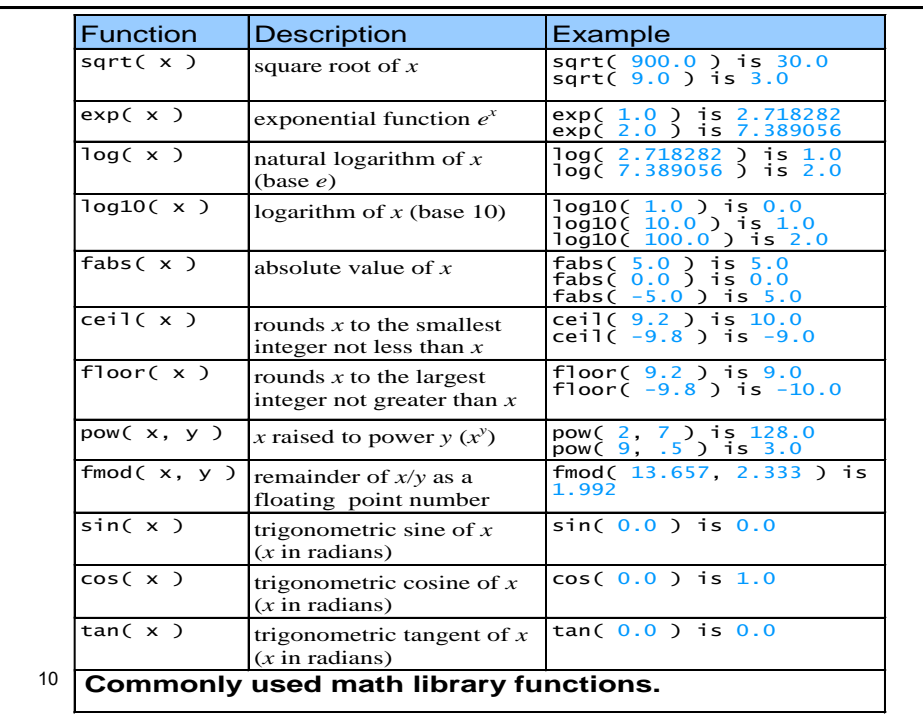

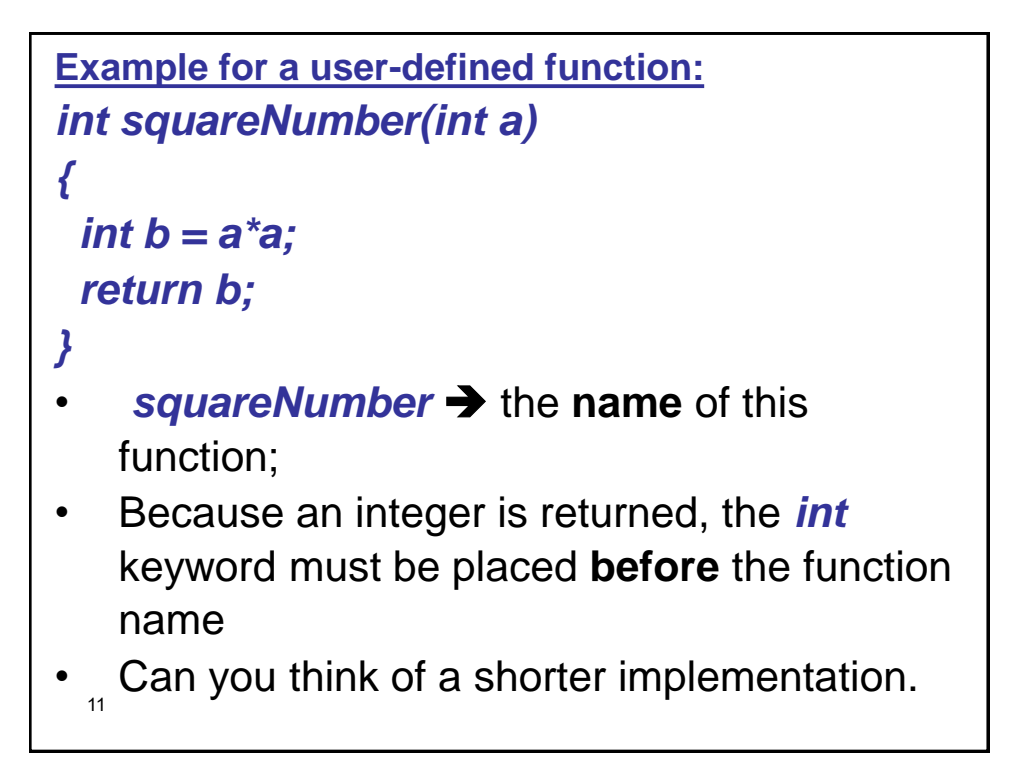

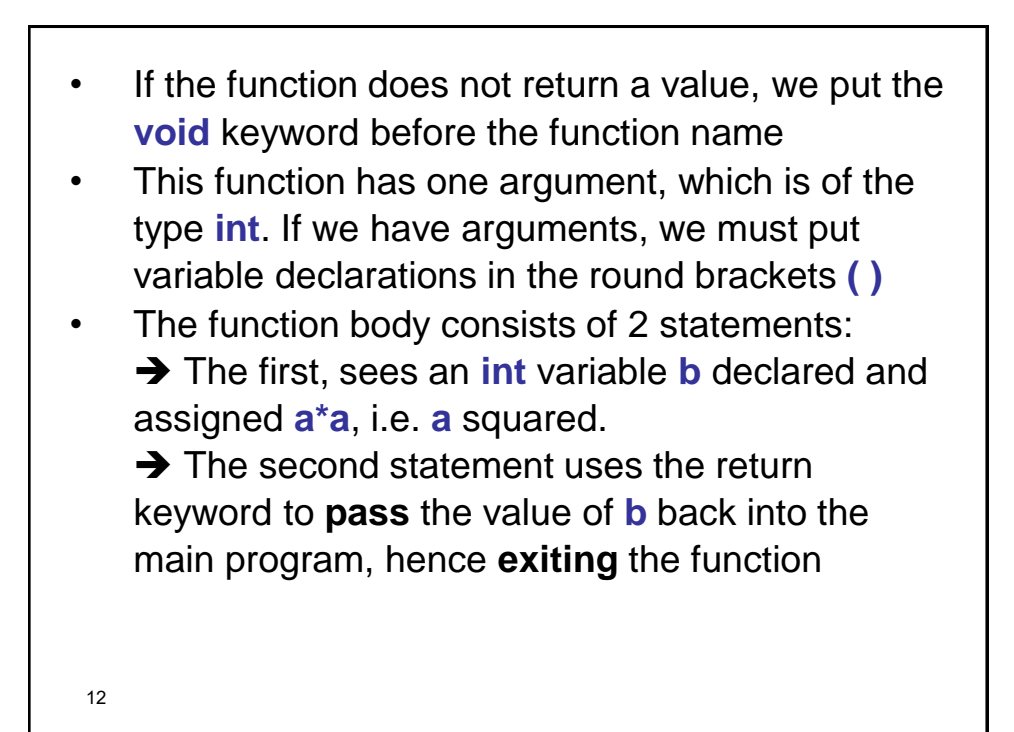

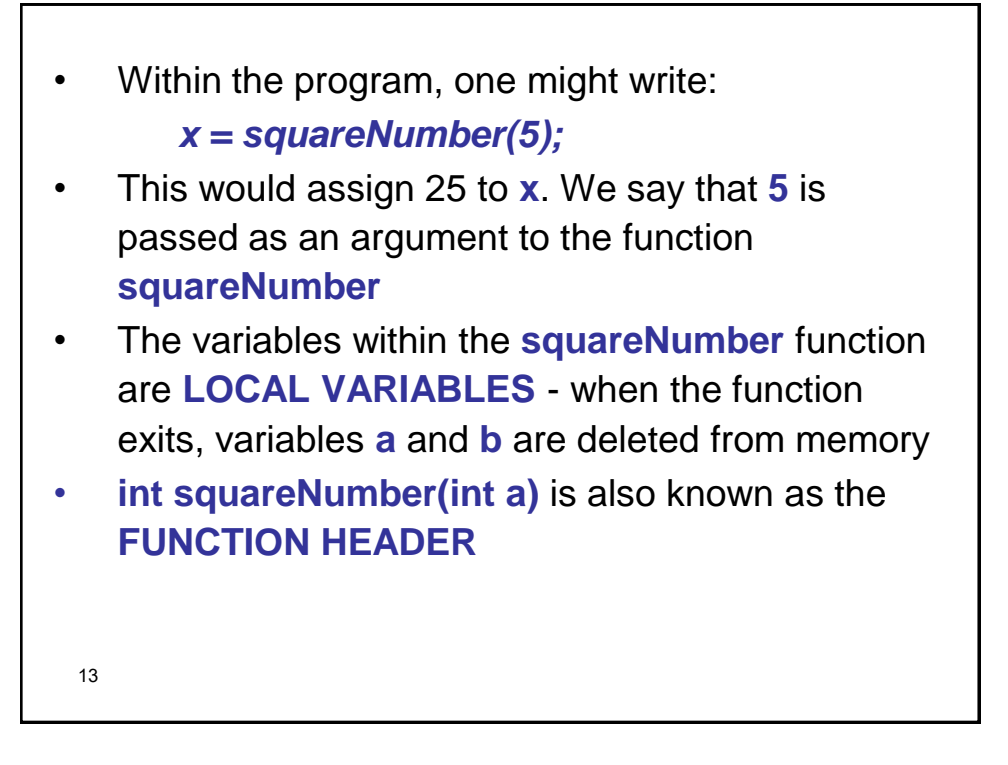

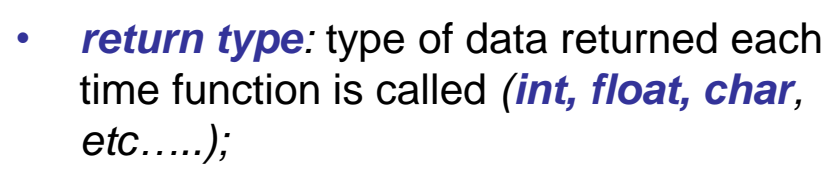

- By default, return type is **int** if it was omitted;
- Can be **void** if function is **NOT** meant to return a value (example: function to print an output)

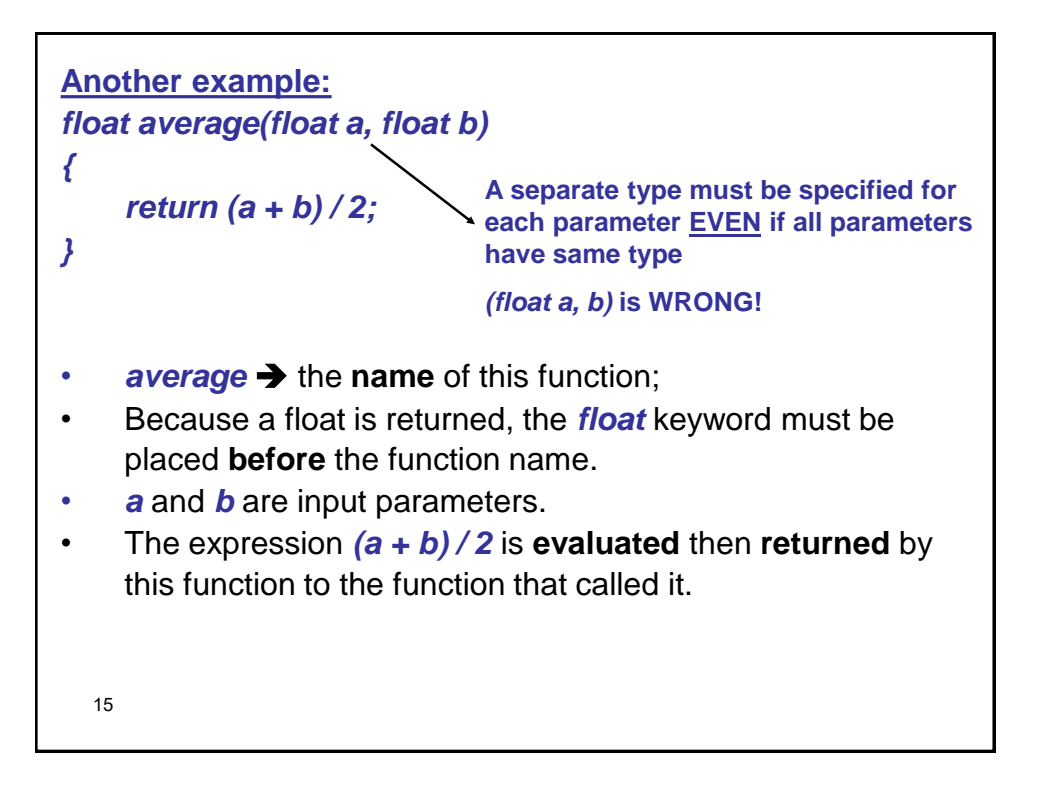

```
16
/* Prints "T minus n and counting" 10 times using for
loop*/
#include <stdio.h>
void print_count(int n) // function doesn't return value
{
  printf("T minus %d and counting\n", n);
} 
main()
{
  int i;
  for (i = 10; i > 0; --i)
  print_count(i); /* call print_count, it is a statement,
                        i occupied into n and takes its
                        value */
  return 0;
}
```
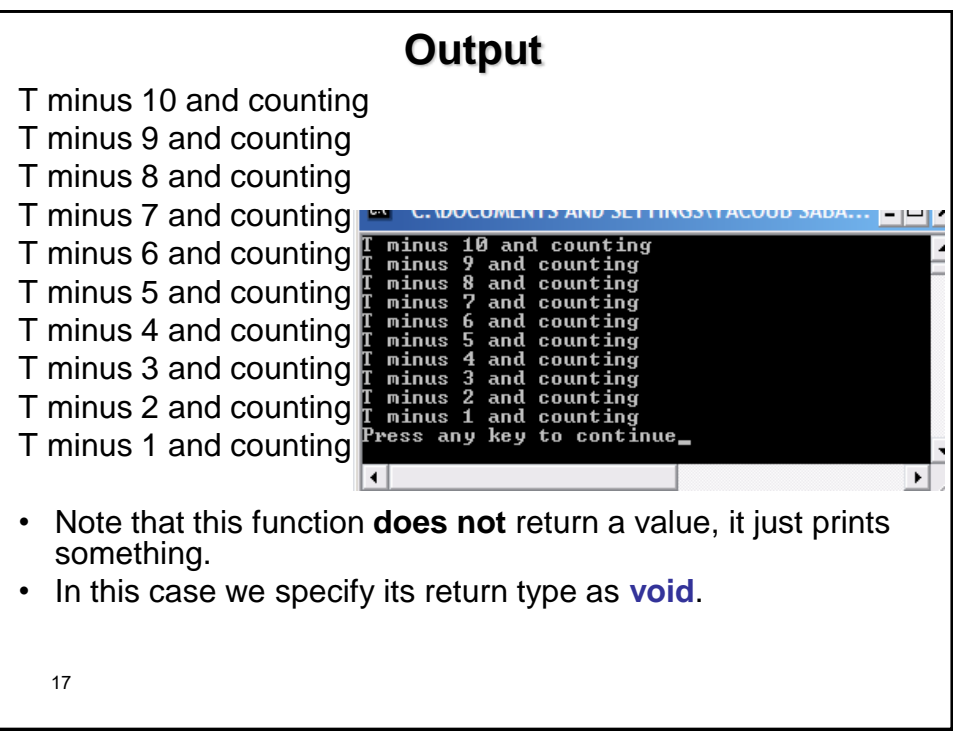

```
Example:
//A function that tests whether a number is prime 
#include <stdio.h>
#define TRUE 1
#define FALSE 0
typedef int Bool;
Bool is_prime(int n)
{
 int divisor;
  if (n <= 1) return FALSE; //Not prime
  for (divisor = 2; divisor * divisor <= n; divisor++)
   if (n % divisor == 0) /* If n over divisor equals 0 – means divisor is a
                          factor - Not prime */
       return FALSE;
  return TRUE; //Else
}
```
## **Same Example without typedef:**

**//A function that tests whether a number is prime #include <stdio.h>**

```
bool is_prime(int n)
```
 **int divisor;**

**{**

**}**

 **if (n <= 1) return false; //Not prime**

```
 for (divisor = 2; divisor * divisor <= n; divisor++)
```
 **if (n % divisor == 0) return false;**

 **/\* If n over divisor equals 0 – means divisor is a factor - Not prime \*/**

```
 return true; //Otherwise
```

```
20
//main function
main()
{
   int x;
   printf("Enter a number: ");
   scanf("%d", &x);
   if (is_prime(x)) //If TRUE, then prime
       printf("Prime\n");
   else //FALSE
       printf("Not prime\n");
   return 0;
}
```
## 21 **Function Declarations** Until now, we have put function definitions before their calls. **This is not sometimes possible…..!** When compiler sees a function call prior to it's definition…compiler is forced to assume: 1. return\_type of function is **int** 2. call is supplying correct parameters number 3. argument types will match those of parameters • Such assumptions may be **wrong!** • Can avoid such problem by **declaring functions** (called **prototypes**).

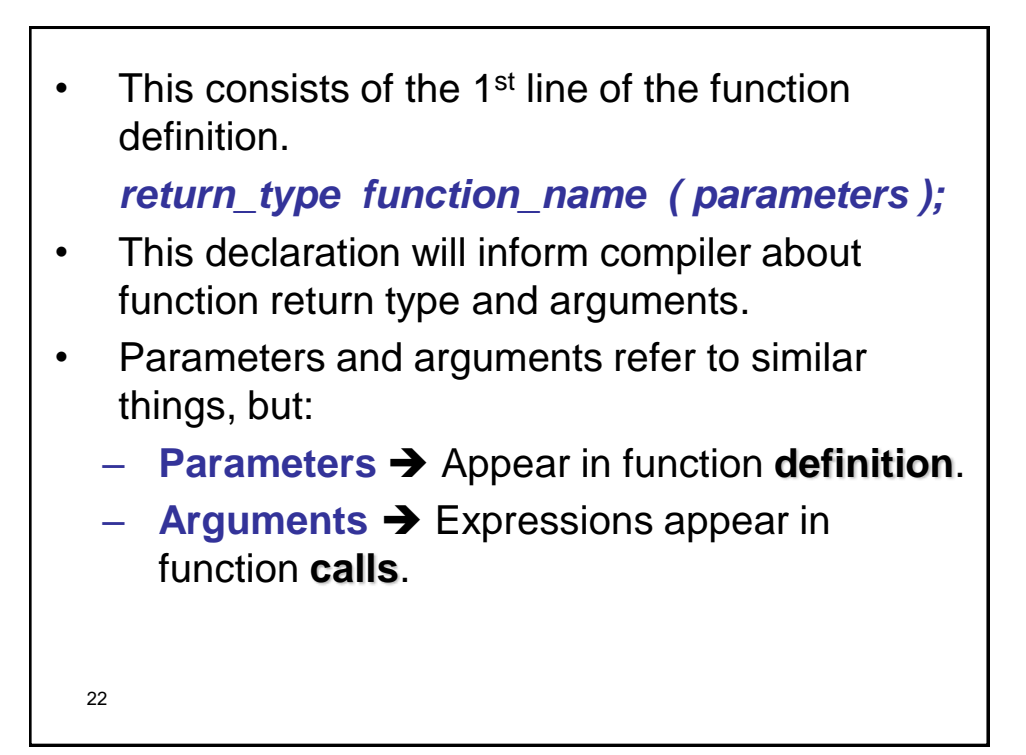

```
/* Try the Code that creates & uses a user-defined
   Function */
#include <stdio.h>
int square( int y ); /* function prototype */
main()
{
    int x; // Calculate & output square of x from 1 to 10.
   for (x = 1; x \le 10; x++) {
        printf( "%d ", square( x ) ); /* function call */
    } /* end for */
    printf( "\n" );
    return 0;
}
```
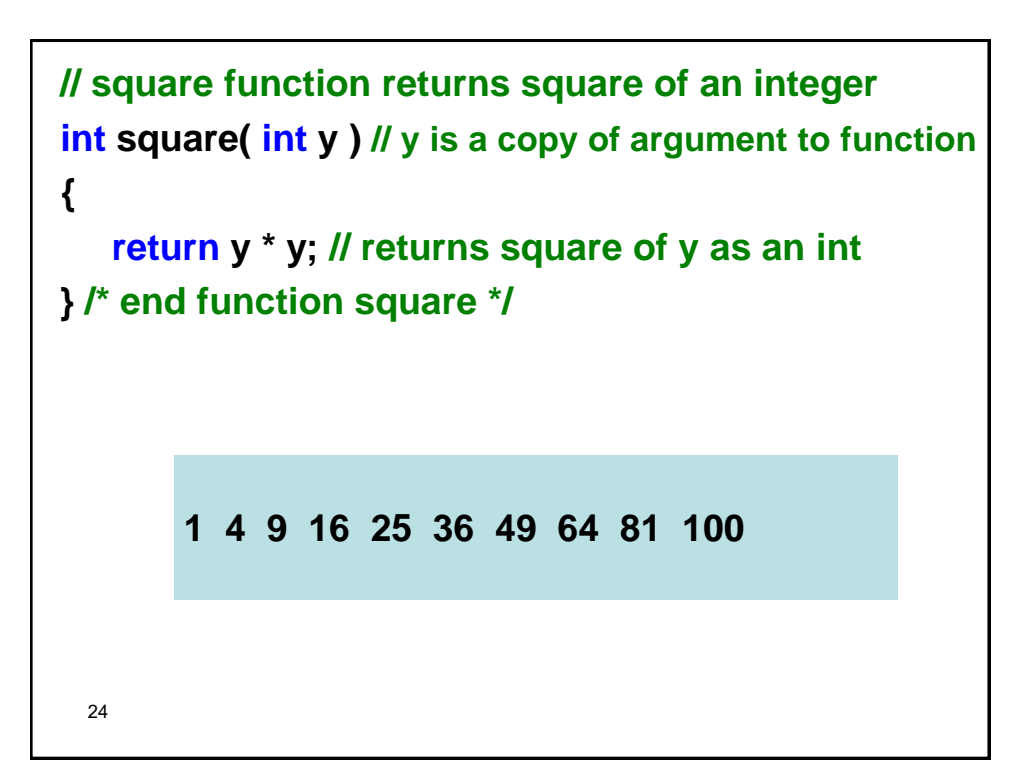

```
25
// Try this code that finds the Max. of 3 numbers
   #include <stdio.h>
   int maximum( int x, int y, int z ); //function prototype
  int main()
   {
    int num1; /* first integer */
    int num2; /* second integer */
    int num3; /* third integer */
    printf( "Enter three integers: " );
     scanf( "%d,%d,%d", &num1, &num2, &num3 );
    printf( "Maximum is: %d\n", maximum( num1, 
                                   num2, num3 ) );
    return 0; 
   }
```

```
26
int maximum( int x, int y, int z ) 
{ 
    int max = x; // assume x is largest
   if (y > max) // if y > max, assign y to max
        max = y; 
   if (z > max) // if z > max, assign z to max
        max = z; 
    return max; // max is largest value 
} Enter three integers: 22 85 17
          Maximum is: 85
           Enter three integers: 85 22 17
          Maximum is: 85
          Enter three integers: 22 17 85
          Maximum is: 85
```
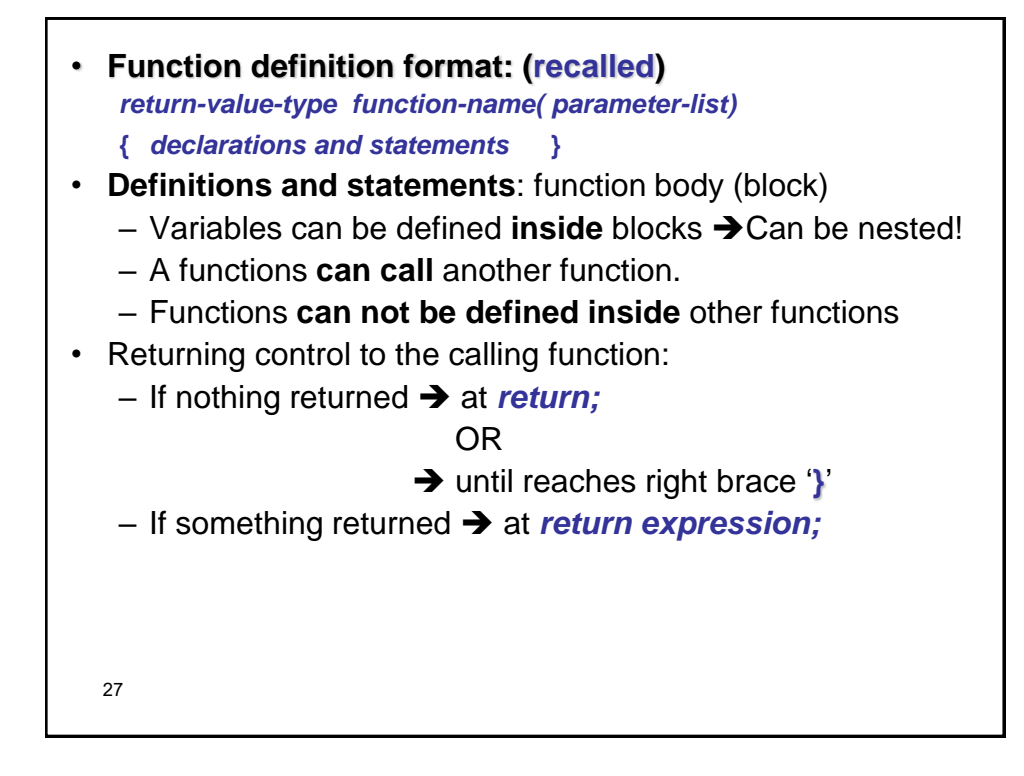

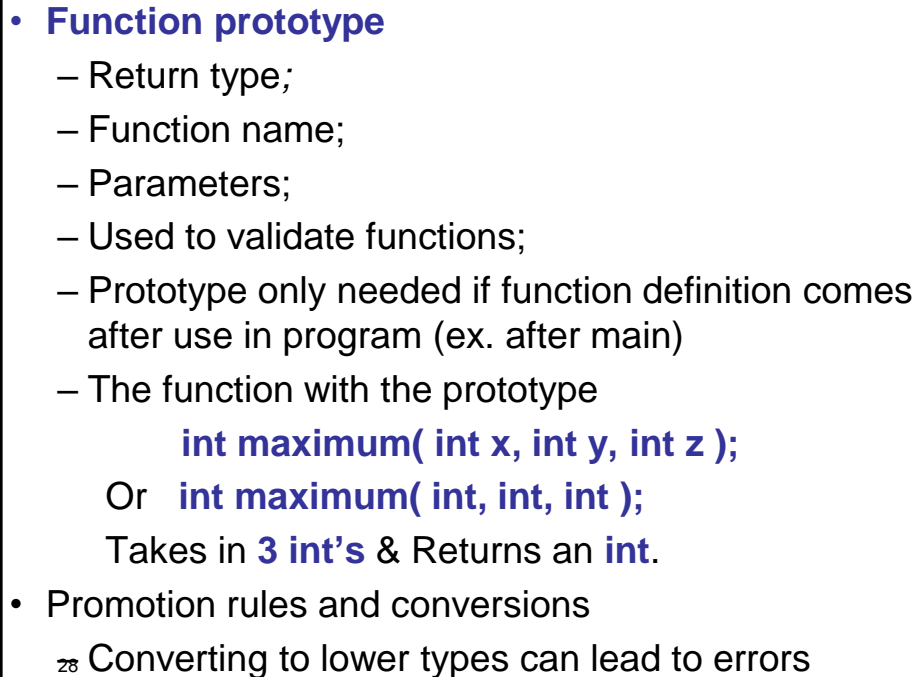

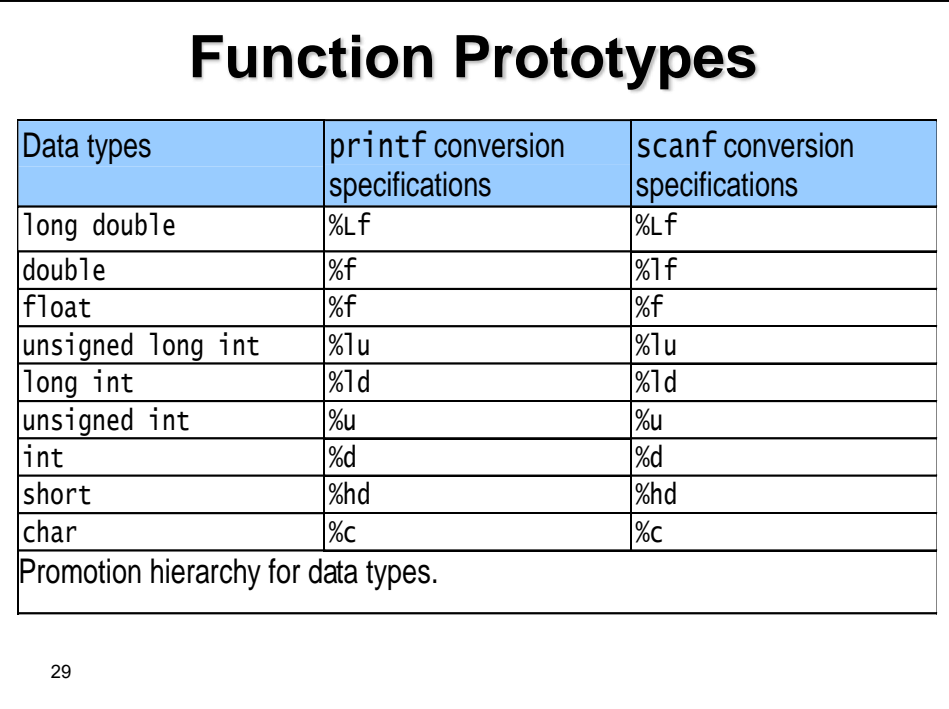

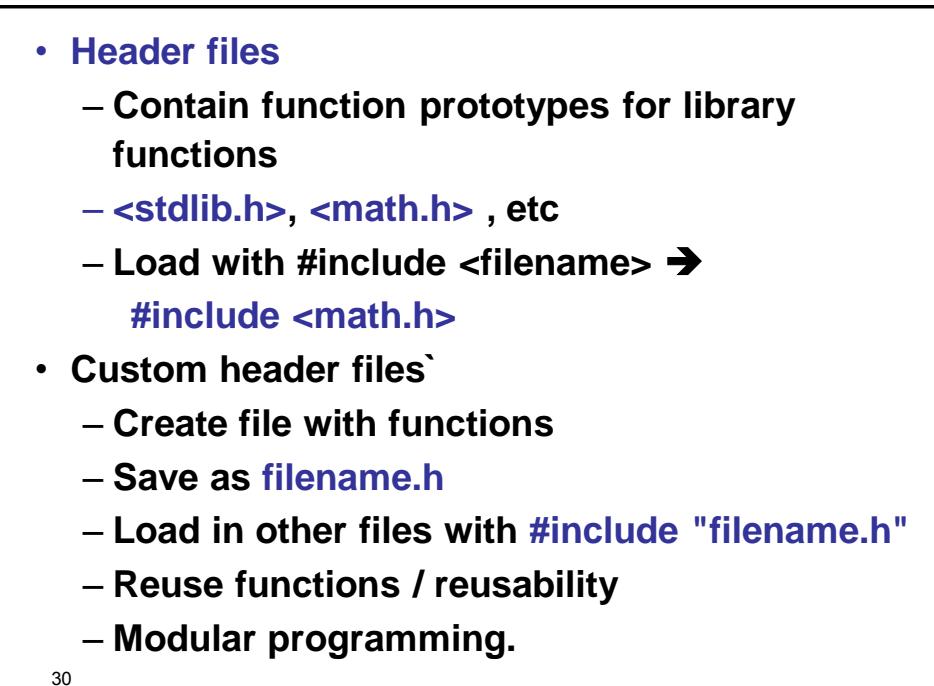

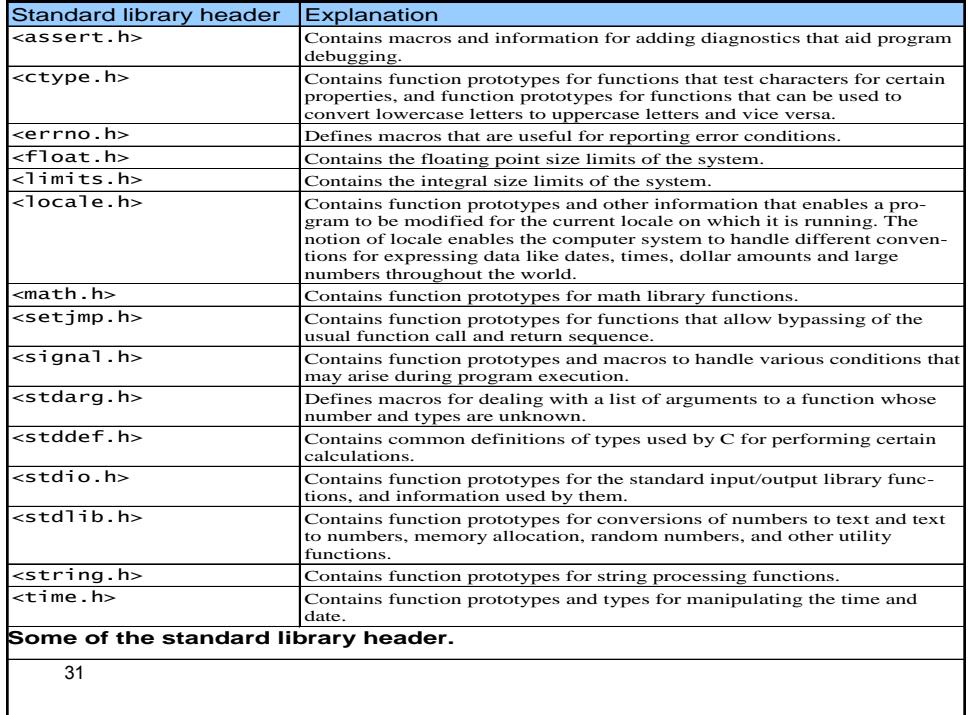

## **Example**

**Problem:** Output a multiplication table for numbers in an arbitrary range?

**Reasoning:** The problem calls for the output of a **table** whose values equal the **product** of the rows and column labels. For instance, for the values from 4 to 7 the corresponding output might look like the following:

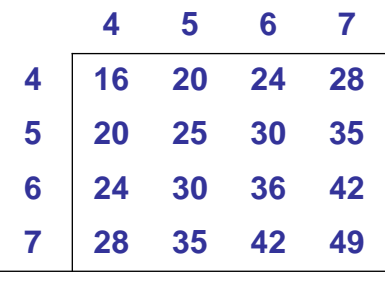

```
33
Analysis:
Input: Low_range, High_range
Output: Multip_Table
Process: Multip_Tab[Row][Column] = Row * Column;
Algorithm:
1.Start;
2.Input Low_range, High_range;
3.LOOP Row: Low_range TO High_range
  1.LOOP Column: Low_range TO High_range;
     1.Output Row * Column;
4.End.
```

```
34
//Main parts of the C Code:
#include <stdio.h>
//Prototypes:
void print_heading (int Low_range, int High_range);
void print_table (int Low_range, int High_range);
//Main function:
int main ()
{
  int Low_range, High_range;
  printf("\n Enter Low end & High end values : ");
  scanf("%d %d", &Low_range, &High_range);
  print_heading (Low_range, High_range) // Calling
  print_table (Low_range, High_range); // Calling
  return 0;
}
```

```
35
void print_heading (int Low_range, int High_range);
{
    int Col; // Column index
    for (Col = Low_range; Col <= High_range; Col++)
        printf("%3d ", Col);
    printf("\n");
    for (Col = Low_range; Col <= High_range; Col++)
        printf("---");
    printf("\n");
}
```

```
36
void print_table (int Low_range, int High_range);
{
  int Row, Column;
  for (Row = Low_range; Row <= High_range; Row++)
  {
     printf("%3d|", Row); //For the 
     for ( Column = Low_range; Column <= 
           High_range; Column++ )
          printf("%3d", Row * Column);
     printf("\n");
 }
}
```
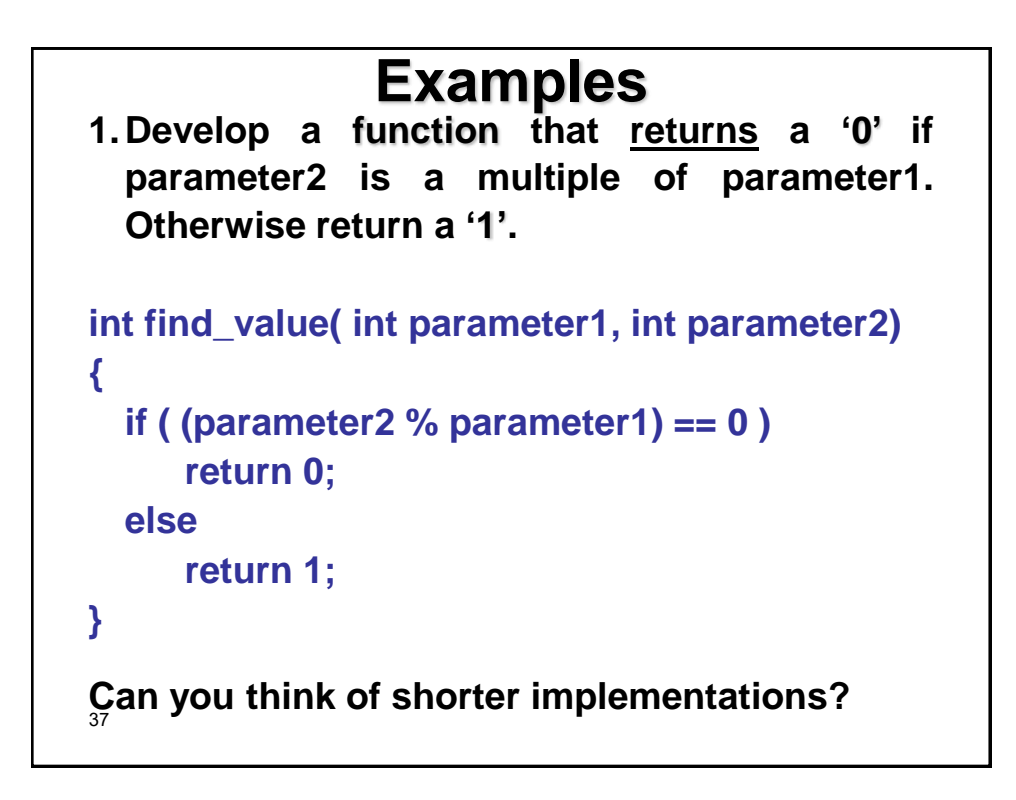

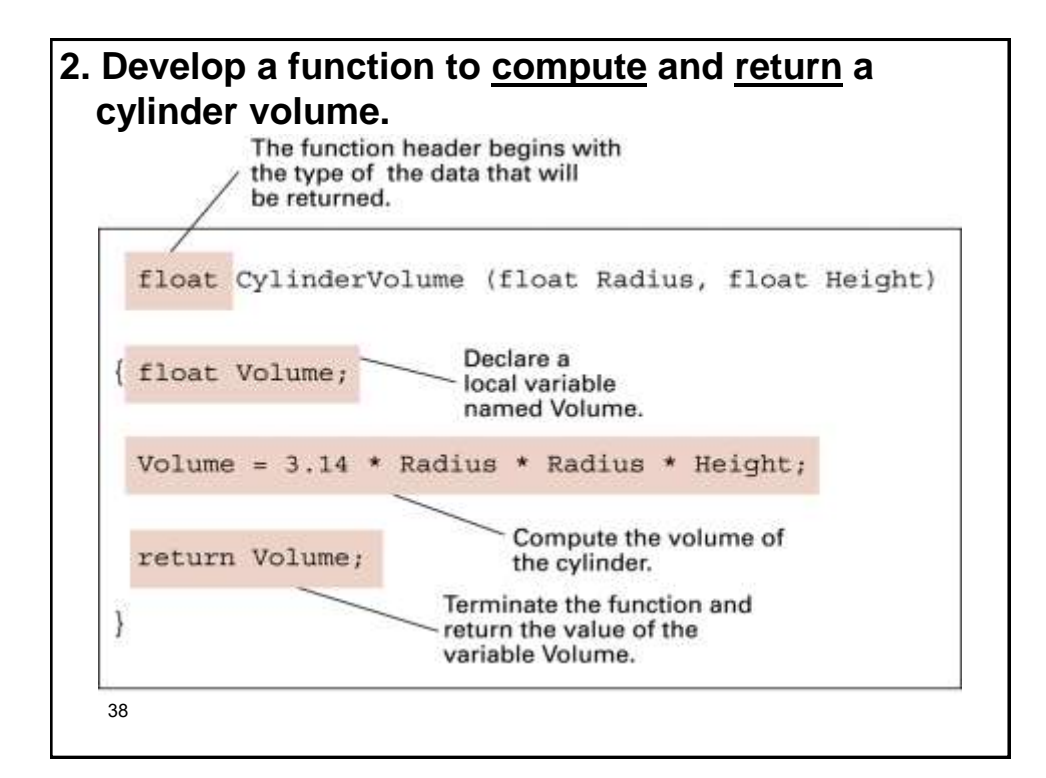

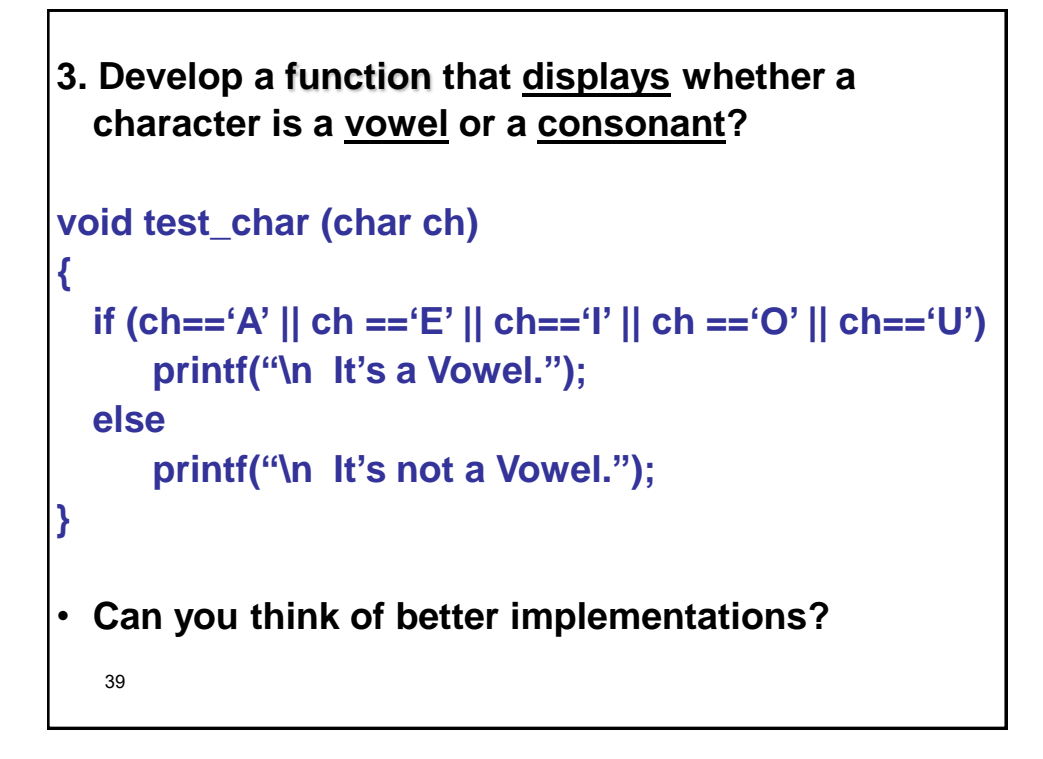

```
40
4. Develop a function to compute and return n 
  factorial defined as:
  n! = n * (n-1) * (n-2) * (n-3) * … * 2 * 1 
int factorial (int n)
{
  int i, product = 1;
  for (i = 1; i <=n; i++)
      product *=i;
  return (product);
}
```

```
41
5. Develop a prototype function to compute the 
  net pay based on wage rate and hours worked 
  and take deductions for federal tax (28%) & 
  social security (5.5%)?
Input parameters: wage, hours
Return value: net_pay
Processes:
  gross_pay = wage * hours
 fed_tax = Fed_Tax_Rate * gross_pay
  soc_security = Soc_Sec_Rate * gross_pay
 net_pay = gross_pay – (fed_tax + soc_security)
```

```
42
float cal_net_pay (float wage, int hours)
{
    float gross_pay, fed_tax, soc_security, net_pay;
    const float Fed_Tax_Rate = 0.28;
    const float Soc_Sec_Rate = 0.055;
    gross_pay = wage * hours;
    fed_tax = Fed_Tax_Rate * gross_pay;
    soc_security = Soc_Sec_Rate * gross_pay;
    net_pay = gross_pay – (fed_tax + soc_security);
    return (net_pay);
    //OR: return ((wage*hours)(1-0.28-0.055)); in one line!
}
```

```
43
// a C code might look like:
# include <stdio.h>
float cal_net_pay (float, int);
int main()
{
    float wage, net_pay;
    int hours;
    scanf("%f %d", &wage, &hours);
    net_pay = cal_net_pay (wage, hours);
    printf("\n$%8.2f", net_pay);
    return 0;
}
```
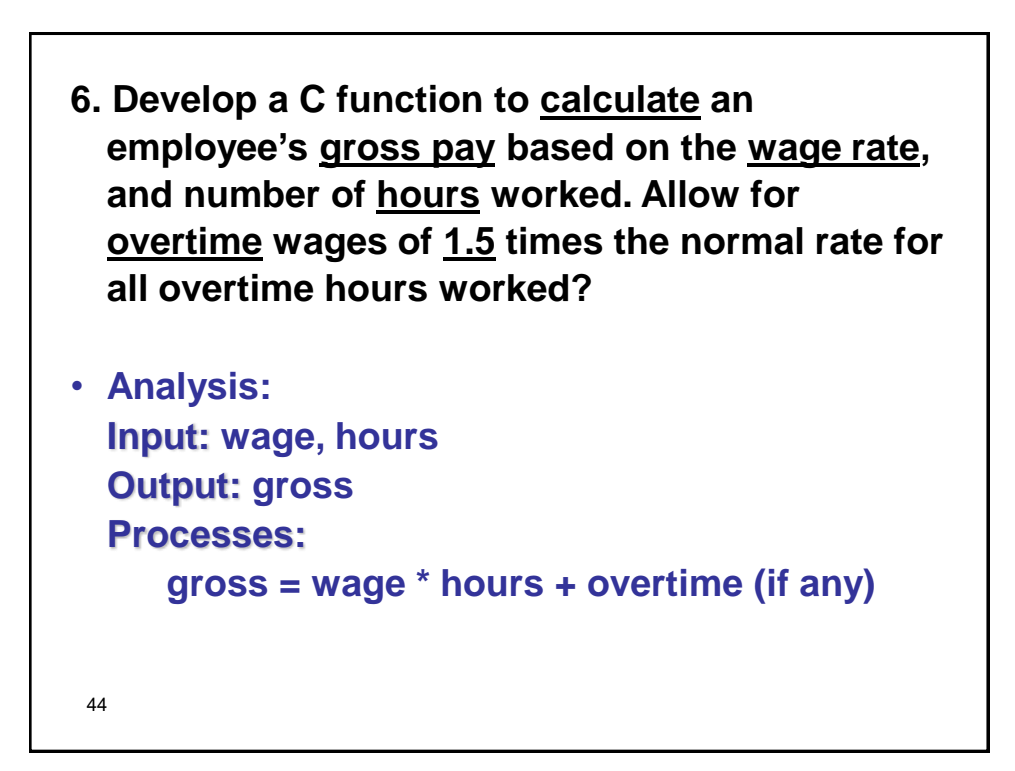

```
45
Algorithm:
Step 1: Input wage, hours;
Step 2: If hours <= regular_hours
          gross = wage * hours
        Else
           a. overtime_hours =
               hours – regular_hours;
          b. overtime_pay = 
               overtime_hours * overtime_rate
           c. gross =
               wage * regular_hours + overtime_pay
Step 3: Output gross
Step 4: Stop.
Step 2 Uses a function to compute the gross pay.
```

```
46
float calc_net_pay (int wage, int hours)
{
   const int Regular_Hours = 40;
   const float Over_Time_Rate = 1.5;
   float gross_pay, overtime_hours, overtime_pay;
   if (hours <= Regular_Hours)
      gross_pay = wage * hours;
   else
  {
      overtime_hours = hours – Regular_Hours;
      overtime_pay = overtime_hours * Over_Time_Rate;
      gross_pay = wage * Regular_Hours + overtime_pay;
  }
   return (gross_pay);
}
```

```
47
7. Develop a function to compute and return n 
  factorial defined as:
n! = n * (n-1) * (n-2) * (n-3) * … * 2 * 1
Using recursion.
int fact (int n)
{
  if (n<=1)
     return 1;
  else
     return n * fact(n-1);
}
```
- **Trace the execution of above example with this**  statement:  $i =$  *fact* (4);
- **A function is recursive if it calls itself.**
- **Unfinished calls of the recursive function "pile up" until it returns a normal value.**
- **Be careful to test a "termination condition" to prevent infinite recursion.**

```
• Another example: Xn
• Using loops
• Using recursion:
  int power(int x, int n)
  {
     return n==0 ? 1 : x*power(x,n-1);
  }
• This function computes x
n using the 
  formula:
  X^n = X^* X^{n-1}• Try thinking of other examples that can be 
  implemented using recursion.
49
```

```
• Fibonacci series using for loop
#include<stdio.h>
int main()
{
    int n, first = 0, second = 1, next, c;
   printf("Enter the number of terms\n");
    scanf("%d",&n);
   printf("First %d terms of Fibonacci series are :-\n",n);
    for ( c = 0 ; c < n ; c++ )
    { if ( c <= 1 )
         next = c;
       else
       {
          next = first + second;
          first = second;
          second = next;
       }
      printf("%d\n",next);
    }
    return 0;
}
50
```

```
• Fibonacci series program using recursion
      int Fibonacci(int n)
      {
          if ( n == 0 )
             return 0;
          else if ( n == 1 )
             return 1;
          else
             return ( Fibonacci(n-1) + Fibonacci(n-2) );
      } 
• You can call it using something like:
       for ( c = 1 ; c <= n ; c++ )
       {
          printf("%d\n", Fibonacci(i));
          i++; 
       }
 51
```